# **MÉTODOS PARA DETERMINAR LA CARGA DE DISEÑO EN LOS PROYECTOS HIDROENERGÉTICOS "A PIE DE PRESA"**

## M.A. Luis Gutiérrez Urdaneta

Empresa de Hidroenergía. Calle Balear # 17 141, San Miguel del Padrón, La Habana. Cuba [urdaneta@hidroe.une.cu](mailto:urdaneta@hidroe.une.cu)

## MSc. Leonardo Peña Pupo

Empresa de Hidroenergía UEB Santiago de Cuba. Ave: Las Américas y Micro 7. Distrito José Martí. Santiago de Cuba. Cuba [leonardo@stg.hidroe.une.cu](mailto:leonardo@stg.hidroe.une.cu)

Ing. Ramón Hidalgo González Empresa de Hidroenergía. Calle Balear # 17 141, San Miguel del Padrón, La Habana. Cuba [hgonzalez@hidroe.une.cu](mailto:hgonzalez@hidroe.une.cu)

## **RESUMEN**

En Cuba, la carga de diseño preliminar para los proyectos hidroenergéticos "a pie de presa" se determina como el promedio ponderado por el tiempo de las cargas netas obtenidas en la simulación del embalse. En este trabajo se proponen tres métodos alternativos para la determinación de la de la carga de diseño preliminar óptima en centrales hidroeléctricas "a pie de presa": mediante la utilización de la carga neta de acuerdo al histograma de frecuencia, a partir de la curva duración de la carga neta y por el método del gradiente reducido generalizado. Cualquiera de estos tres métodos brinda mayor precisión en la determinación de este parámetro.

**Palabras clave:** curva de duración de la carga neta, carga de diseño, optimización de proyectos hidroenergéticos, sitios de baja carga

## **ABSTRACT**

The preliminary design head for hydropower storage projects is determined as the timeweighted average of net charges obtained through simulation in Cuba. This paper proposes three precise methods for obtaining the optimal initial design head: by the frequency histogram of the net head, by the net head duration curve, and by the generalized reduced gradient method (non-linear programming). Any of them offers a better approximation to this parameter.

**Keywords:** design head, hydropower project optimization, net load duration curve, low load sites

#### **INTRODUCCION**

La empresa de Hidroenergía (E.H.) está ejecutando un programa de construcción de 34 pequeñas centrales hidroeléctricas, con financiamiento en divisas del Fondo de Kuwait para el Desarrollo Económico Árabe, y se trabaja en el corto plazo la evaluación de otros 38, como parte del "Programa de instalación de 56 MW mediante energía hidráulica" [\(IHA, 2017\)](#page-13-0). La búsqueda de nuevos sitios es una prioridad estratégica del país y específicamente de la (E.H.), como contribución al incremento de la generación eléctrica a partir de fuentes renovables de energía.

La optimización de los proyectos de inversión constituye una necesidad vital pues la gran mayoría de los sitios prospectivos en Cuba son de baja carga y potencia. El promedio de carga de diseño (Hd), según estudios de oportunidad y de prefactibilidad, de 38 proyectos a partir de presas es de 14,2 m, y el 87% de los sitios son de baja carga, según el criterio expuesto en [\(Pérez, 1999\)](#page-13-1), y el resto de carga media. De acuerdo a su potencia, todos son pequeños aprovechamientos hidráulicos. **(Ver figura 1)**.

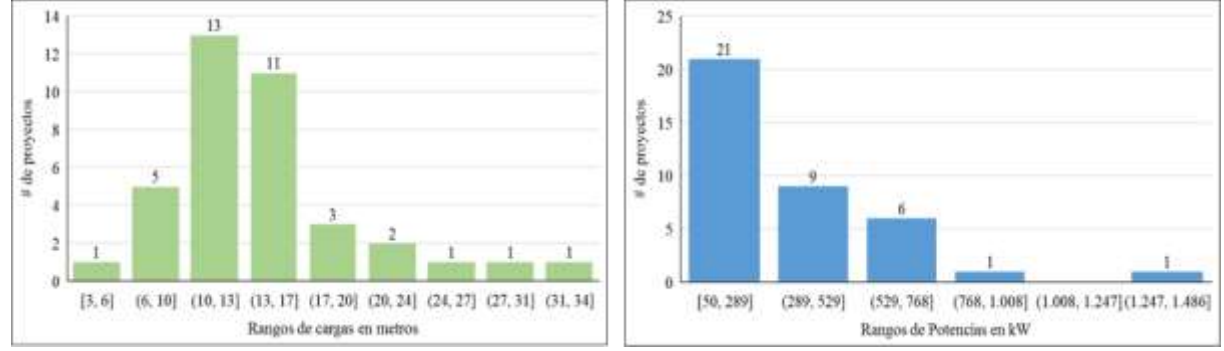

**Figura 1. Histogramas de cargas de diseño y potencias preliminares de 38 proyectos a partir de embalses (**Autores, 2019**)**

Los sitios de baja carga y potencia requieren de la mayor precisión en la determinación de la carga de diseño para lograr que sean económicamente factibles, pues el costo de inversión por kW, de acuerdo a la evidencia internacional, aumenta en la medida que la potencia disminuye [\(UE, 2014\)](#page-13-2) [\(ORNL, 2012\)](#page-13-3). Esta regularidad también se observó en el costo del equipamiento de otros proyectos actualmente en ejecución en Cuba. **(Ver figura 2)**.

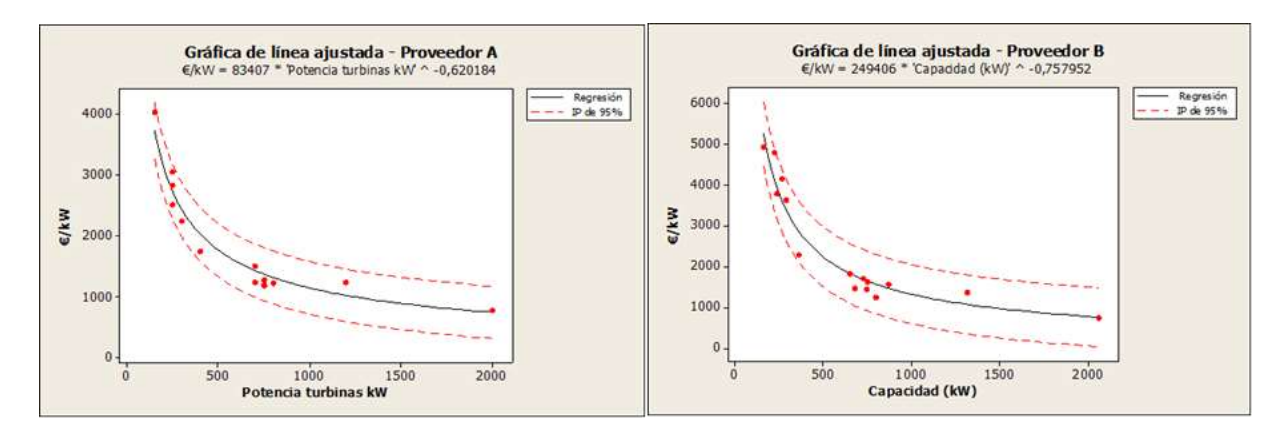

**Figura 2. €/kW vs. Potencia (Dos proveedores de tecnología- Cuba)** (Autores, 2019)

#### **EL ENFOQUE TRADICIONAL**

En [\(Pérez, 1999\)](#page-13-1) se define la carga de diseño como la carga … "por encima y por debajo de la cual, el promedio anual de generación por encima y por debajo es aproximadamente igual." Este es el enfoque que utilizan también otros autores [\(BR, 1976,](#page-12-0) Novak *et al.*[, 2007,](#page-13-4) [AHEC, 2008\)](#page-12-1).

De igual forma, en [\(Pérez, 1999\)](#page-13-1), siguiendo la propuesta planteada en [\(Mosonyi,](#page-13-5)  [1963\)](#page-13-5), se recomienda utilizar como carga de diseño "la media aritmética de las cargas netas disponibles en cada periodo de tiempo" para estudios de pre-factibilidad y factibilidad, aunque precisa que esta carga obtenida puede variar en función de la turbina a utilizar. Bajo esta última recomendación de [\(Pérez, 1999\)](#page-13-1) y la propuesta de los autores mencionados [\(AHEC, 2008\)](#page-12-1) [\(BR, 1976\)](#page-12-0) [\(Novak](#page-13-4) *et al.*, 2007), la carga de diseño (Hd) se calcularía de la siguiente forma:

$$
H_{d} = \frac{\sum_{1}^{n} H_{ni} \cdot \Delta t_{i}}{\sum_{1}^{n} \Delta t_{i}}
$$
 (1)

Donde:

Δti: Periodo de tiempo que dura cada carga neta según dato i Hni: Carga neta según el dato i n: número de datos de carga neta – periodo de tiempo

Esta concepción parte del supuesto de que la carga de diseño debe aproximarse a la carga promedio ponderada, pero su selección debe ser tal que las cargas netas máximas y mínimas del embalse no estén fuera del rango permisible de operación de la turbina [\(BR, 1976\)](#page-12-0) [\(Pérez, 1999\)](#page-13-6)". Este supuesto se muestra explícitamente en la f**igura 3** (textos sombreados en amarillo).

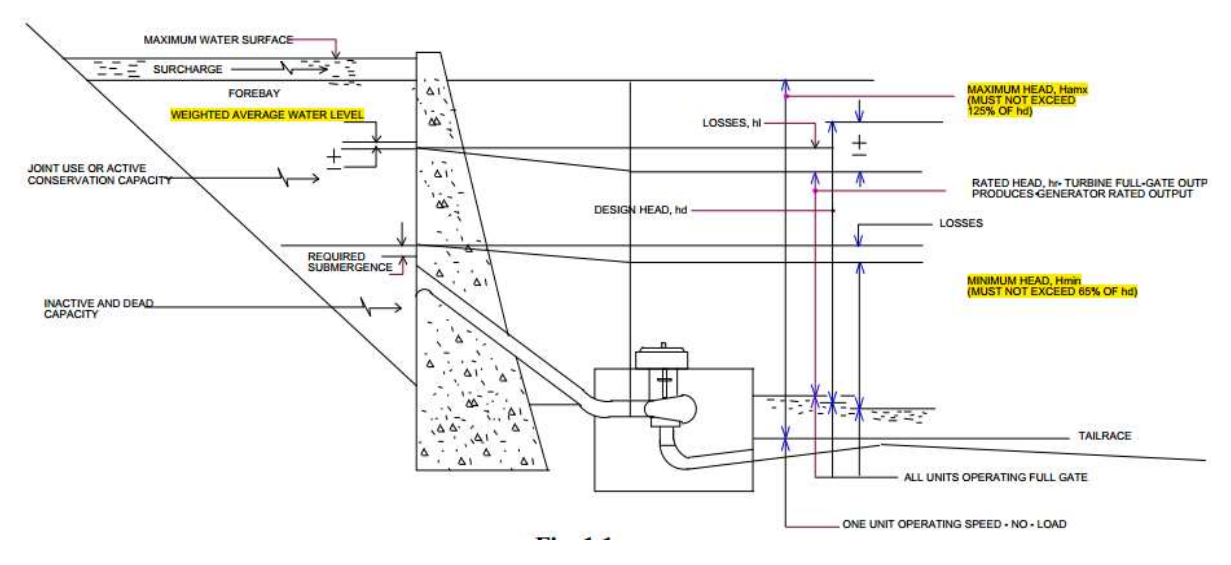

**Figura 3. Relación entre las cargas neta máxima y mínima del embalse y los límites operativos de turbinas Kaplan o Francis. Adaptado de** [\(BR, 1976,](#page-12-0) [AHEC,](#page-12-1)  [2008\)](#page-12-1)

# **LAS CARGAS NETAS MÁXIMAS Y MÍNIMAS DE LOS EMBALSES EN CUBA**

La mayor parte de los embalses analizados muestran cargas máximas y mínimas (mayores que cero) fuera del rango de las turbinas. (**Ver figura 4**) . Esto se debe a varias razones:

- La mayor parte de los embalses no han sido concebidos para la generación sino para el uso de acueductos y riego.
- La explotación del embalse se realiza con los fines anteriormente señalados y por lo tanto el uso del agua para la generación eléctrica tiene un carácter subordinado a otros usos.
- El escurrimiento y el gasto está marcado por estacionalidad en el año, y ciclos durante largos periodos de tiempo.

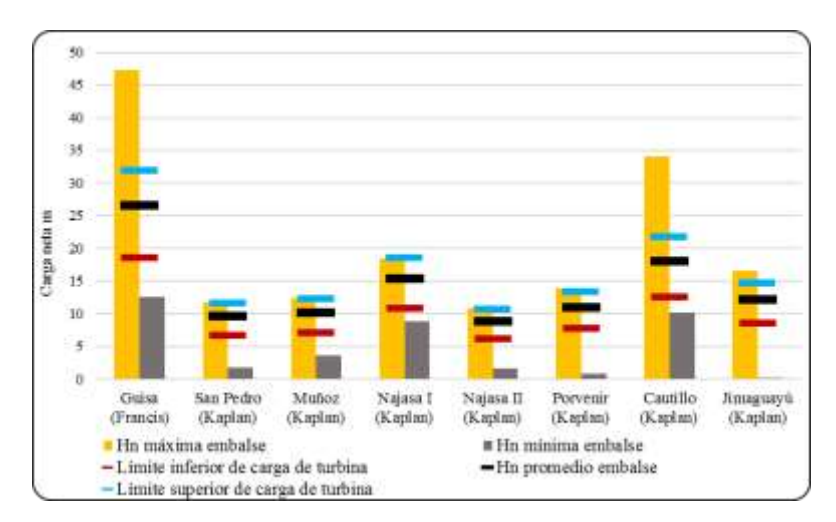

## **Figura 4. Cargas netas máximas y mínimas en varios embalses / Límites promedio de operación de turbinas de proveedores: Hmáx/Hd= 1,20 y Hmín/Hd= 0,70**. (Autores, 2019)

Debido a estas características, el enfoque tradicional para la determinación preliminar de la carga de diseño, según la opinión de los autores, no es el más apropiado para fijar dicho parámetro en la mayoría de nuestros proyectos hidroenergéticos. Sin embargo, en el ámbito práctico nacional, al menos en las Soluciones Conceptuales ya concluidas [\(EIPH, 2016,](#page-13-7) [ENPA, 2016,](#page-13-8) [EIPHVC, 2017,](#page-13-9) [RAUDAL, 2017,](#page-13-10) [Proagua, 2018\)](#page-13-11), para las centrales a "pie de presa", 13 en total, y ejecutadas por cinco empresas proyectistas cubanas, la estimación de la carga de diseño a partir de carga neta promedio ponderada por el tiempo, según la expresión (1), ha sido la utilizada en todos los casos.

# **LOS LÍMITES OPERATIVOS DE LAS TURBINAS**

Para poder determinar la relación entre las cargas netas máximas y mínimas de los embalses y los rangos operativos de las turbinas hemos realizado una revisión de la literatura nacional e internacional. (**Ver tabla 1**).

Los rangos operativos de la carga neta de la turbina Kaplan, utilizado en [\(Pérez, 1999\)](#page-13-1)], en los proyectos de las soluciones conceptuales elaboradas y en la aplicación informática Simulación hidroenergética de embalses CALTUR 11.2012 [\(Rodríguez, 2012,](#page-13-12) [EIPH,](#page-13-7)  [2016,](#page-13-7) [ENPA, 2016,](#page-13-8) [EIPHVC, 2017,](#page-13-9) [RAUDAL, 2017,](#page-13-10) [Proagua, 2018\)](#page-13-11) son más amplios al del resto de las fuentes consultadas, y mucho más que los índices promedio de los tres proveedores de equipamiento de (H.E.). (**Ver tabla 1**).

Los rangos operativos de la carga neta de la turbina Francis, utilizado en [\(Pérez, 1999\)](#page-13-1), los proyectos de las soluciones conceptuales elaboradas y en la aplicación informática Simulación hidroenergética de embalses CALTUR 11.2012 [\(Rodríguez, 2012,](#page-13-12) [EIPH,](#page-13-7)  [2016,](#page-13-7) [ENPA, 2016,](#page-13-8) [EIPHVC, 2017,](#page-13-9) [RAUDAL, 2017,](#page-13-10) [Proagua, 2018\)](#page-13-11) coinciden con los del resto de las fuentes consultadas, pero son más amplios que los índices promedio de los tres proveedores de equipamiento de Hidroenergía. (**Ver tabla 1**).

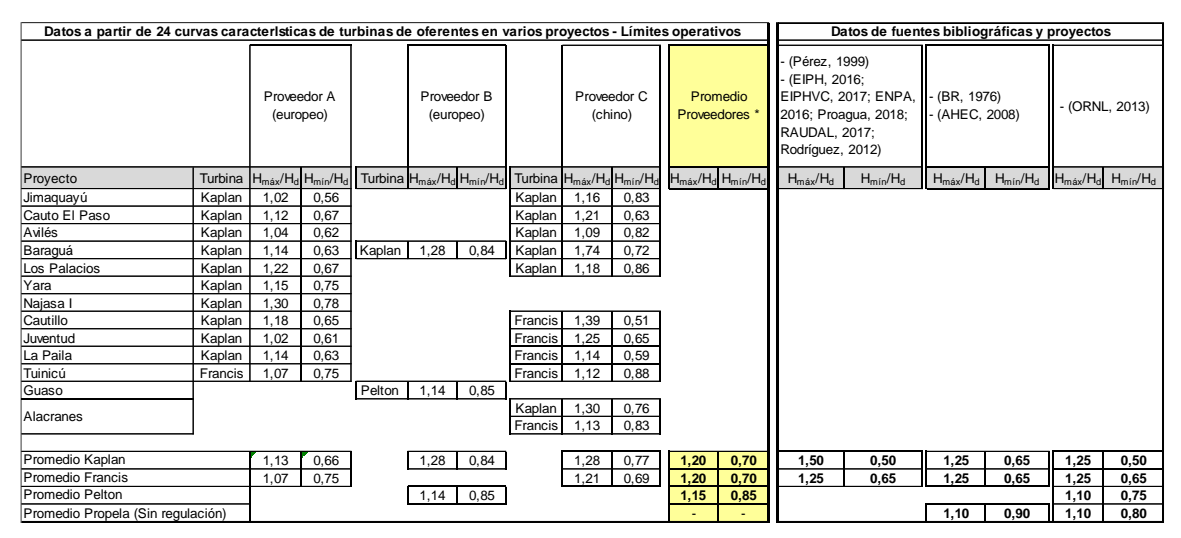

**Tabla 1. Límites operativos de carga de turbinas** (Autores, 2019)

La elección adecuada de los límites operativos de las turbinas, es un elemento fundamental para determinar con mayor precisión la carga de diseño preliminar. Esto será tratado específicamente en el acápite: La importancia de los límites operativos de las turbinas.

## **MÉTODOS ALTERNATIVOS PARA LA DETERMINACIÓN DE LA CARGA DE DISEÑO PRELIMINAR**

Los métodos que a continuación se desarrollan son para una determinación preliminar de la carga de diseño, mediante la maximización de la sumatoria del producto de las cargas netas de la simulación por el tiempo de cada carga (Σ Hn<sup>i</sup> . Δti), teniendo en cuenta los límites relativos permisibles de las turbinas con relación a la carga de diseño. Siendo el flujo y la eficiencia, constantes y mayores que cero, la generación de energía se optimiza cuando se maxima Σ Hni . Δti.

La determinación con mayor rigor de la carga y el flujo de diseño de una instalación hidroeléctrica, si lo que se persigue es maximizar la generación, es un problema complejo y su fijación dependerá de muchas iteraciones de combinaciones de cargas, flujos, número de turbinas, tipo de turbina, potencia, eficiencia y curvas características específicas del equipamiento [\(Pérez, 1999\)](#page-13-1). Si lo que se persigue es maximizar el valor actual neto (VAN), a todos los factores anteriores, deben adicionarse datos de costos de operación, restricciones financieras y funciones e información de costos de inversión [\(Chamberlain](#page-12-2) *et al.*, 2004, Ilak *et al.*[, 2013,](#page-13-13) [ORNL, 2013,](#page-13-6) Rajšl *et al.*[, 2015\)](#page-13-14).

## **PRIMER MÉTODO: UTILIZACIÓN DEL HISTOGRAMA DE FRECUENCIA DE LA CARGA NETA**

Mediante este método, de la simulación del embalse del proyecto Guisa, por ejemplo, se tomaron las cargas netas y el tiempo de cada una. Se procedió de la siguiente forma: a) Se construyó el histograma de las cargas netas (f**igura 5**) y se obtuvo la t**abla 2**, resultante del mismo.

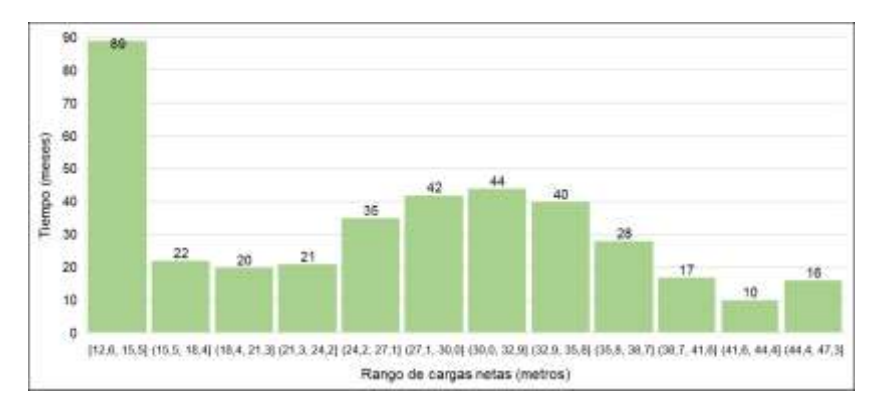

 **Figura 5. Histograma de frecuencias de carga neta - Proyecto Guisa** (Autores, 2019).

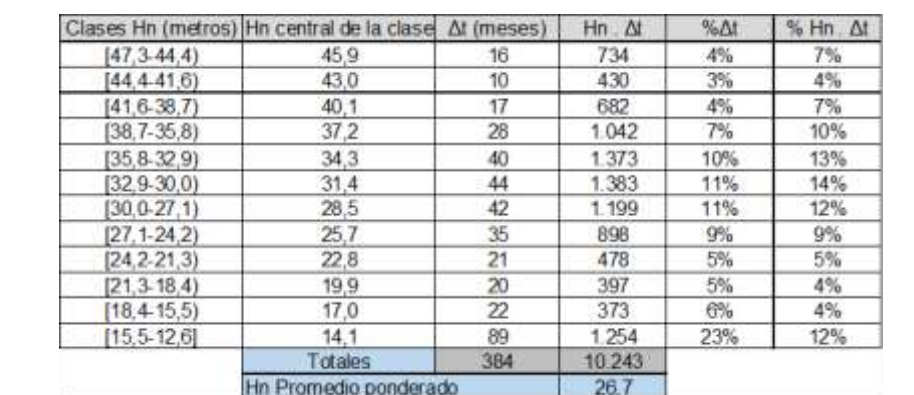

**Tabla 2. Cálculo del producto de las cargas netas por el tiempo** (Autores, 2019)

b) Se calcularon, con diferentes cargas de diseño, las sumas de las cargas por el tiempo que es capaz de operar la turbina, de acuerdo a los límites operativos de la misma con relación a las cargas de diseño (**tabla 3**).

| <b>Hd</b> | Lím Máx | Lím Mín | ΣΔt | $\Sigma$ Hn . $\Delta t$ | Comentarios                        |                | Límites de turbina |      |
|-----------|---------|---------|-----|--------------------------|------------------------------------|----------------|--------------------|------|
| 24,6      | 29,5    | 17,2    | 118 | 2.972                    |                                    |                | Hmáx/Hd            | 1,20 |
| 25,3      | 30,4    | 17,7    | 118 | 2.972                    |                                    |                | Hmín/Hd            | 0,70 |
| 26,0      | 31,2    | 18,2    | 118 | 2.972                    |                                    |                |                    |      |
| 26,7      | 32,0    | 18,7    | 162 | 4.355                    | $Hd = Hn$ promedio                 | <b>Hn prom</b> |                    |      |
| 27,4      | 32,9    | 19,2    | 162 | 4.355                    |                                    |                |                    |      |
| 28,1      | 33,7    | 19,7    | 162 | 4.355                    |                                    |                |                    |      |
| 28,8      | 34,6    | 20,2    | 182 | 5.331                    |                                    |                |                    |      |
| 29,5      | 35,4    | 20,7    | 182 | 5.331                    |                                    |                |                    |      |
| 30,2      | 36,2    | 21,1    | 182 | 5.331                    |                                    |                |                    |      |
| 30,9      | 37,1    | 21,6    | 182 | 5.331                    |                                    |                |                    |      |
| 31,6      | 37,9    | 22,1    | 210 | 6.373                    |                                    |                |                    |      |
| 32,3      | 38,8    | 22,6    | 210 | 6.373                    |                                    |                |                    |      |
| 33,0      | 39,6    | 23,1    | 189 | 5.895                    |                                    |                |                    |      |
| 33,7      | 40,4    | 23,6    | 206 | 6.577                    |                                    |                |                    |      |
| 34,4      | 41,3    | 24,1    | 206 | 6.577                    |                                    |                |                    |      |
| 35,1      | 42,1    | 24,6    | 206 | 6.577                    |                                    |                |                    |      |
| 35,8      | 43,0    | 25,1    | 206 | 6.577                    |                                    |                |                    |      |
| 36,5      | 43,8    | 25,6    | 216 | 7.007                    |                                    |                |                    |      |
| 37,2      | 44,6    | 26,0    | 181 | 6.109                    |                                    |                |                    |      |
| 37,9      | 45,5    | 26,5    | 181 | 6.109                    |                                    |                |                    |      |
| 38,6      | 46,3    | 27,0    | 197 | 6.843                    | Hd que maximiza utilización Hd ópt |                |                    |      |
| 39,3      | 47,2    | 27,5    | 197 | 6.843                    |                                    |                |                    |      |
| 40,0      | 48,0    | 28,0    | 197 | 6.843                    |                                    |                |                    |      |
| 40,7      | 48,8    | 28,5    | 197 | 6.843                    |                                    |                |                    |      |
| 41,4      | 49,7    | 29,0    | 155 | 5.644                    |                                    |                |                    |      |

**Tabla 3. Cálculo de Σ Hn . Δt para diferentes cargas de diseño** (Autores, 2019)

e turbina

c) Finalmente, para apreciar mejor el aumento de Σ Hn . Δt, con dos variantes, la carga neta promedio y la que maximiza Σ Hn . Δt se construyó un histograma y se señalaron las zonas de operación de las turbinas de acuerdo a diferentes cargas de diseño (**figura 6**).

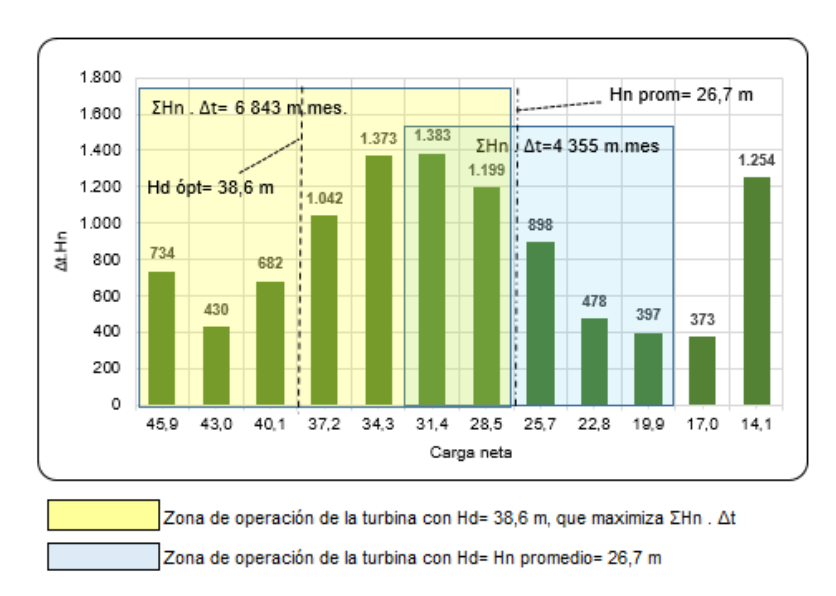

**Figura 6. Guisa - Histograma de carga neta** *versus* **Hn . Δt. y zonas de operación de turbinas** (Autores, 2019)

De la tabla 3 y la **figura 6** se extrajeron las siguientes conclusiones:

- $\circ$  La carga neta promedio no es un buen estimador de la carga de diseño preliminar.
- o Aumentando la carga de diseño preliminar de 26.7 m (promedio) a 38.6 m se incrementa  $\Sigma$  Hn<sub>i</sub>. Δt<sub>i</sub> en un 57%.

A continuación se muestran otros histogramas de carga neta *versus* Hn . Δt obtenidos de las simulaciones de los embalses de Jimaguayú y Cautillo, esta vez con los límites operativos de carga neta de las turbinas Kaplan ofertadas por un proveedor para esos sitios: Hmáx/Hd= 1.27 y Hmín/Hd= 0.70 para Jimaguayú, y Hmáx/Hd= 1.16 y Hmín/Hd= 0.64 para Cautillo (**figuras 7 y 8**).

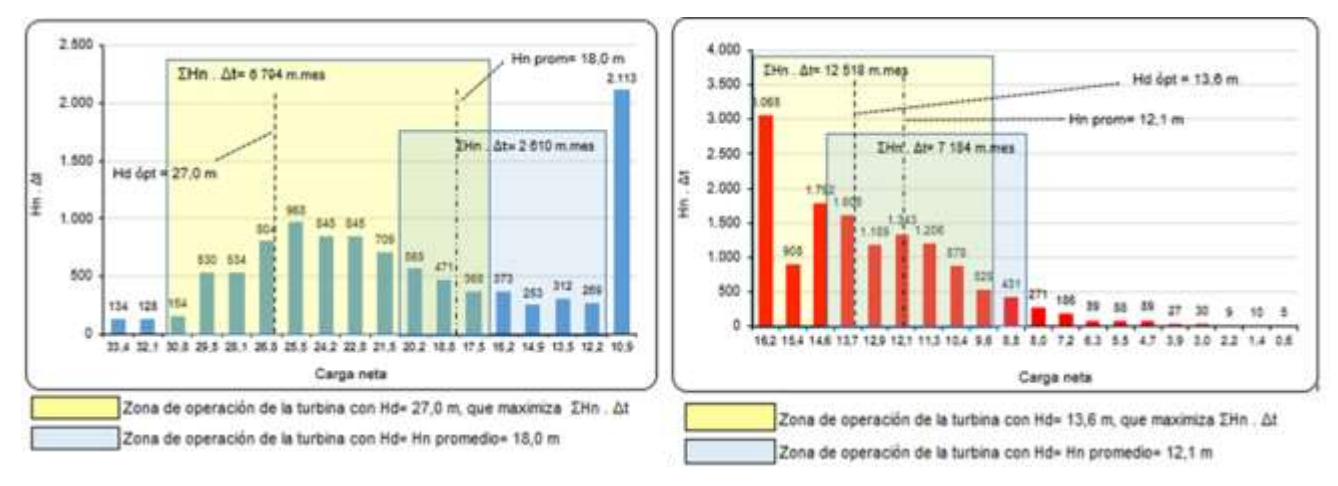

**Figura 7. Jimaguayú - Histograma de Figura 8. Cautillo - Histograma de carga neta neta** *versus* **Hn . Δt carga neta** *versus* **Hn . Δt y zonas de y zonas de operación de turbinas operación de turbinas** (Autores, 2019) (Autores, 2019)

Tanto en Jimaguayú como en Cautillo, se obtienen notables aumentos de Σ Hn . Δt cuando se determina la carga que maximiza la utilización de la carga disponible en el tiempo *versus* la carga neta promedio.

## **SEGUNDO MÉTODO: UTILIZACIÓN DE LA CURVA DE DURACIÓN DE LA CARGA NETA**

La curva de duración de la carga neta, aunque parece no ha sido utilizada en las soluciones conceptuales revisadas, ni hemos hallado otras referencias prácticas en Cuba, es de uso común internacionalmente en los estudios de factibilidad, como una de las herramientas de análisis [\(USACE, 1984,](#page-13-15) [TR, 2009,](#page-13-16) [AECOM, 2011,](#page-12-3) [Zhang](#page-14-0) *et al.*, 2014, [Hydromatch, 2018\)](#page-13-17). Por ejemplo, en el *software ORNL-Hydropower Energy and Economic Assessment (HEEA) Tool (Version 1.0)* [\(ORNL, 2013\)](#page-13-6) se utiliza como primera aproximación a la carga de diseño, el valor correspondiente al 30% del tiempo de exceso en la curva de duración de la carga neta. Esta curva es útil para la evaluación de los sitios de baja y mediana carga y en los que las variaciones de carga neta del embalse tienen impactos significativos en la generación de energía.

Mediante este método, más preciso que el anterior, también se toman las cargas netas y el tiempo de cada una de la simulación del embalse. Se procede de la siguiente forma:

a) Se construye una tabla ordenada (**tabla 4**) en orden decreciente con las cargas netas y se determina el porcentaje de excedencia de las cargas (como se hace con la curva de gastos clasificados).

## **Tabla 4. Cargas netas ordenadas de forma decreciente y % de excedencia. Proyecto Guisa (Vista parcial).** (Autores, 2019)

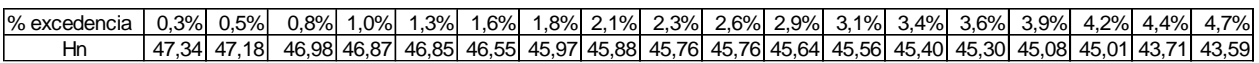

**b)** Se calculan los valores de las áreas debajo de la curva que son utilizadas por la turbina, para diferentes cargas de diseño, de acuerdo a los límites operativos de la turbina. Se determina el área máxima debajo de la curva (**tabla 5**).

## **Tabla 5. Cálculo de las áreas debajo de la curva de forma decreciente y % de excedencia.** (Autores, 2019**)**

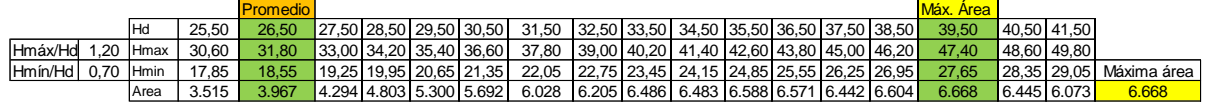

c) Para apreciar mejor los resultados, se construye la curva de duración de la carga, las áreas debajo de la curva para la carga neta promedio y para la que maximiza Σ Hn . Δt (**figuras 9 y 10**).

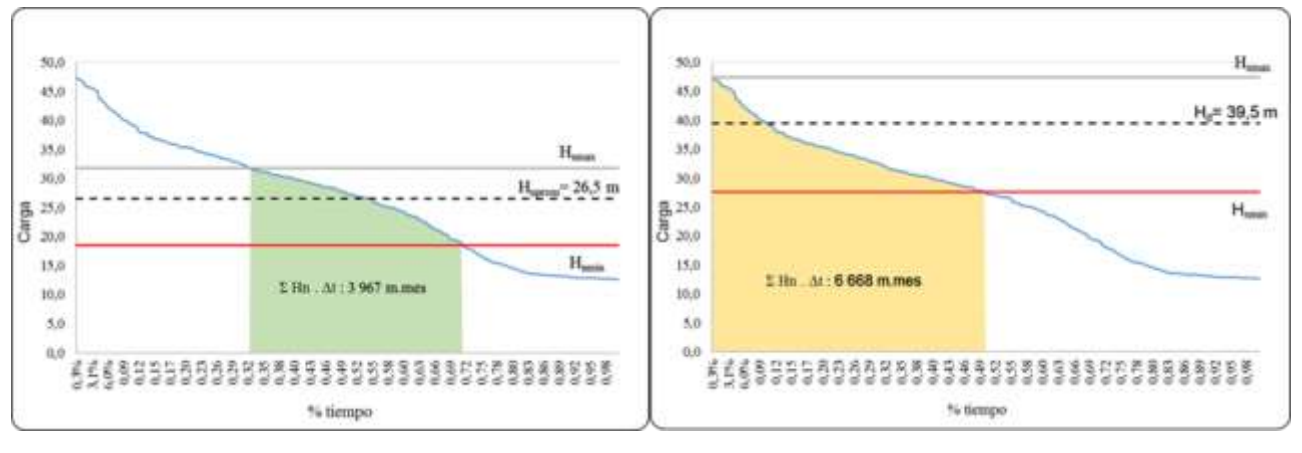

**Figura 9. Curva de duración de carga Figura 10. Curva de duración de carga** (Autores, 2019) (Autores, 2019)

**neta. Hd= Carga neta promedio - Guisa neta. Hd que maximiza Σ Hn . Δt - Guisa (Francis) Hmáx/Hd= 1,2; Hmín/Hd= 0,7). (Francis) Hmáx/Hd= 1,2; Hmín/Hd= 0,7).**

# **TERCER MÉTODO: DETERMINACIÓN DE LA CARGA DE DISEÑO PRELIMINAR MEDIANTE EL GRADIENTE REDUCIDO GENERALIZADO**

Este es el método más preciso, y utiliza uno de los algoritmos de la programación no lineal. Como en los anteriores de las simulaciones se obtiene las cargas netas resultantes en cada momento.

El planteamiento del problema es el siguiente:

<u>Función objetivo</u>: Max<mark>imizar</mark> ∑<sub>i=1</sub> Hn<sub>i</sub> . Δt<sub>i</sub> (2)

Restricciones:  $Hd > 0$ ;  $Hd \leq m$ áxima  $Hn_i$ 

$$
\mathbf{Hn_i} \cdot \Delta \mathbf{t_i} = 0, \text{ si } \mathbf{l}_{\text{m\'ax}} < \frac{\mathbf{Hn_i}}{\mathbf{H_d}} < \mathbf{l}_{\text{m\'an}}
$$

Variable: **H<sup>d</sup>**

Siendo,

Hni: Carga neta en metros en el mes i n: número de meses en la simulación H<sub>d</sub>: Carga de diseño lmáx: Límite de operación relativo máximo de carga neta de la turbina lmín: Límite de operación mínimo relativo de carga neta de la turbina

A continuación, mostramos el cálculo de Σ Hni . Δt<sup>i</sup> para la carga neta promedio **(tabla 6**). Continuaremos con los datos de la simulación del embalse de Guisa.

## **Tabla 6. Cálculo de Σ Hn<sup>i</sup> . Δt<sup>i</sup> para la carga neta promedio,** (Autores, 2019)

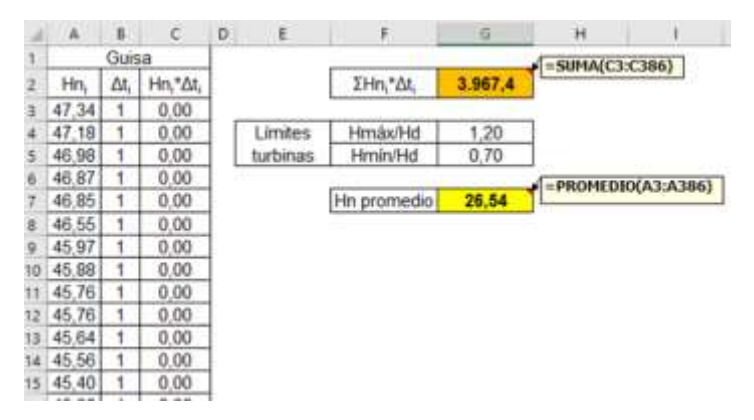

Luego de aplicada la optimización, se obtiene la carga neta que maximiza Σ Hn<sup>i</sup> . Δti (**tabla 7**)**.**

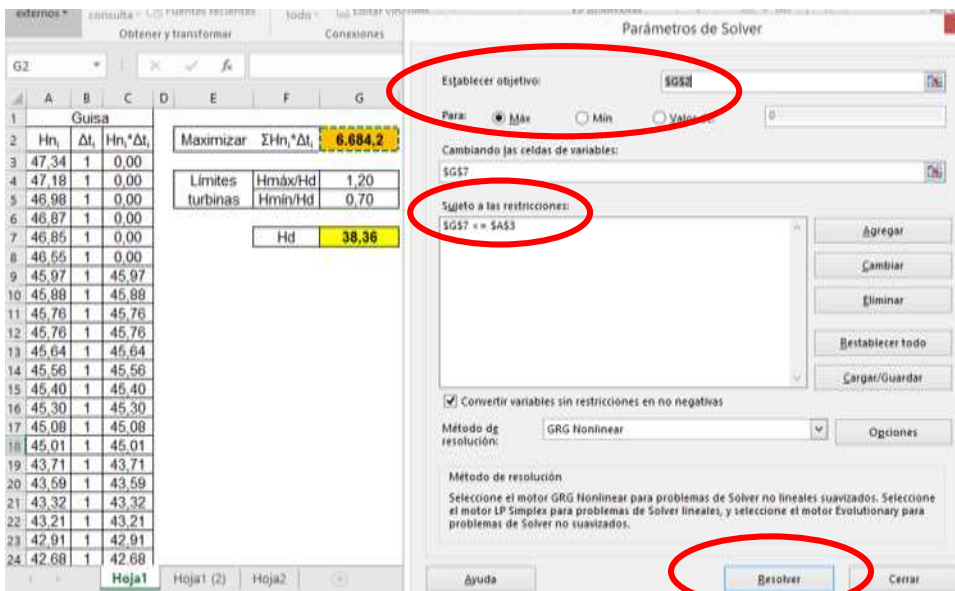

**Tabla 7. Cálculo de la carga neta de diseño que maximiza Σ Hn<sup>i</sup> . Δt<sup>i</sup> .**(Autores, 2019)

Debe ejecutarse varias veces SOLVER, pues el método GRG *nonlinea*r obtiene óptimos locales. Se concluye cuando luego de varias ejecuciones se obtiene el máximo global. Los resultados obtenidos en los métodos anteriores son muy cercanos al de este último, que es mucho más preciso (**tabla 8**).

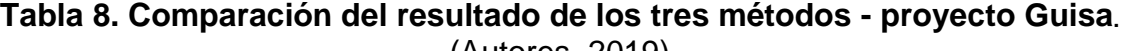

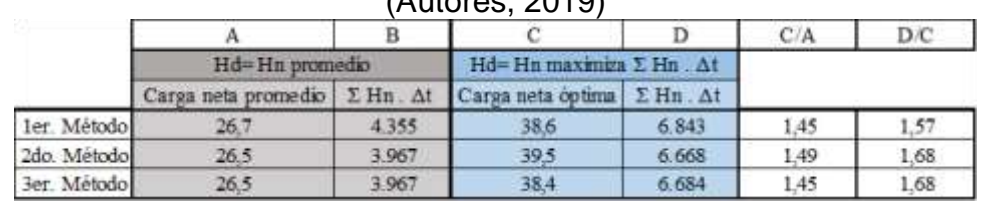

## **LA IMPORTANCIA DE LOS LÍMITES OPERATIVOS DE LAS TURBINAS**

Los resultados de estos tres métodos dependerán de los límites operativos de las turbinas utilizados. En última instancia, para una mayor exactitud de esta estimación preliminar de la carga de diseño, como antes hemos referido, es necesario contar con las curvas características de las turbinas de los fabricantes. El proceso de cálculo, a partir de las curvas de los proveedores, puede llevar a cambios en la carga de diseño, en dependencia del equipamiento ofertado, y pueden evaluarse varias alternativas de forma sucesiva. Como se observa en la **figura 11**, con distintos límites operativos de obtienen resultados diferentes.

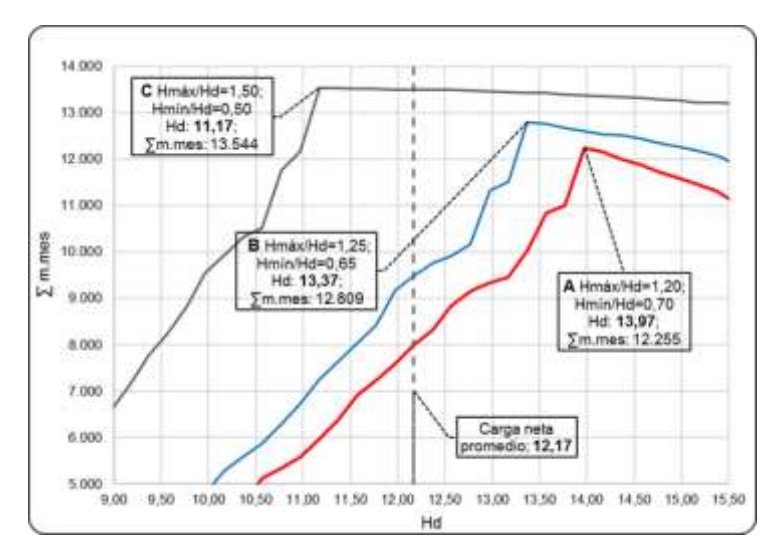

**Figura 11. Cargas de diseño preliminares para diferentes rangos operativos de turbinas Kaplan – Jimaguayú.** (Autores, 2019)

## **CONCLUSIONES**

Como hemos probado con este trabajo, el promedio ponderado de las cargas netas no es un buen estimador de la carga de diseño preliminar por las características de la muchos de nuestros embalses. En los ejemplos analizados, la carga de diseño determinada de manera preliminar aumenta el resultado Σ Hn<sup>i</sup> . Δti, con respecto a la carga neta promedio. Los métodos aquí propuestos por los autores, de ser utilizados por los proyectistas, coadyuvarán a un cálculo más preciso de este importante parámetro. Su determinación con mayor rigor es un ejercicio más complejo, y debe realizarse de conjunto con el flujo a través de un proceso iterativo. Este asunto será abordado por los autores en futuros trabajos. Lo que se intenta aquí, con los tres métodos descritos para la optimización de la carga de diseño preliminar, es proponer herramientas adicionales en el diseño de las instalaciones hidroenergéticas, y lograr un acercamiento más fiel al cálculo de ese parámetro de manera inicial.

#### **REFERENCIAS**

- <span id="page-12-3"></span>AECOM (2011). " "Don Sahong Hydropower Project - Engineering Status Report"." AECOM New Zealand Limited,, p. IV-V, Nueva Zelanda, 2011.
- <span id="page-12-1"></span>AHEC (2008). " "Guide for selection of turbine and governing system for small hydropower"." Alternate Hydro Energy Centre-Indian Institute of Technology. p. 2-4. India, Mayo 2008.
- <span id="page-12-0"></span>BR (1976). " "Selecting Hydraulic Reaction Turbines"." Bureau of Reclamation. p. 6-7, Estados Unidos, 1976.
- <span id="page-12-2"></span>Chamberlain, D. P., E. Stewart, Y. Fei-Fan and T. M. Stift (2004). ""Design Considerations for Hydropower Development In a Water Distribution System", p. 28, San Diego County Water Authority, San Diego, California, Estados Unidos, 2004.".
- <span id="page-13-7"></span>EIPH (2016). ""Ideas conceptuales de PCHE" " Empresa de Investigaciones y Proyectos Hidráulicos de Camagüey, Ideas conceptuales de PCHE en las presas Najasa I, Muñoz, Najasa II, Jimaguayú, Porvenir y San Pedro, Camagüey, 2016.
- <span id="page-13-9"></span>EIPHVC (2017). " "IC PCHE Tuinicú"." Empresa de Investigaciones y Proyectos Hidráulicos Villa Clara, Santa Clara, 2017.
- <span id="page-13-8"></span>ENPA (2016). ""Memoria descriptiva minihidroeléctrica Voladoras"." Empresa Nacional de Proyectos de la Agricultura. Cienfuegos, 2016.
- <span id="page-13-17"></span>Hydromatch. (2018). "Hydromatch Glossary." from [http://www.hydromatch.com/help/glossary.](http://www.hydromatch.com/help/glossary)
- <span id="page-13-0"></span>IHA (2017). "Hydropower Status Report. 2017". International Hydropower Association. R. Taylor**:** 84.
- <span id="page-13-13"></span>Ilak, P. and S. Krajcar (2013). " "Assessment of Investment in Small Hydropower Plants",." Energy and Environment Research. p. 37, Vol. 3, No. 2.,Canadian Center of Science and Education, Canadá, 2013.
- <span id="page-13-5"></span>Mosonyi, E. (1963). ""Water Power Development"." Publishing House of the Hungarian Academy of Sciences, Budapest, 1963. **Vol 1**.
- <span id="page-13-4"></span>Novak, P., A. I. B. Moffat, C. Nalluri and N. R. (2007). " "Hydraulic Structures"." p. 507, Reino Unido, 2007.
- <span id="page-13-3"></span>ORNL (2012). "Small Hydropower Cost Reference Model" pp. 8-27. Estados Unidos. Octubre 2012.
- <span id="page-13-6"></span>ORNL (2013). " "Technical and Economic Feasibility Assessment of Small Hydropower Development in the Deschutes River Basin"." Oak Ridge National Laboratory. ; p. A14-A39, Estados Unidos, Junio 2013
- <span id="page-13-1"></span>Pérez, F. D. (1999). "Máquinas hidraúlicas rotodinámicas". La Habana, Instituto Superior Politécnico José Antonio Echevarría. CUJAE. **1:** 111, 124, 168, 216-217.
- <span id="page-13-11"></span>Proagua (2018). ""Diseño de centrales hidroeléctricas en 9 embalses de las provincias de Pinar del río y Artemisa. PCHE La Paila. Soluciones Conceptuales", Pinar del Río, 2018. ."
- <span id="page-13-14"></span>Rajšl, I., S. Krajcar and P. Ilak (2015). ""Risk-averse approach for assessment of investment in a run-of-the-river power plants while considering reduced water availability", p. 153, University of Zagreb Faculty of Electrical Engineering and Computing. Journal of Energy, Croacia, 2015.".
- <span id="page-13-10"></span>RAUDAL (2017). ""Soluciones Conceptuales para la construcción de centrales hidroléctricas" " Investigaciones y Proyectos Hidráulicos en los embalses Cautillo, Guisa, Cauto el Paso I y Cauto el Paso II. Bayamo. Cuba. 2017.
- <span id="page-13-12"></span>Rodríguez, d. l. L. F. (2012). " Programa informático Simulación hidroenergética de embalses CALTUR 11.2012, Empresa de Investigaciones y Proyectos Hidráulicos, Villa Clara."
- <span id="page-13-16"></span>TR (2009). ""A feasibility study into the use of an archemedian screw turbine for hydroelectric generation at Teddington Weir, London"." Thames Renewables. p. 10, Reino Unido, 2009.
- <span id="page-13-2"></span>UE (2014). "Comparative Study of Small Power Stations". Bulgaria-Serbia IPA Cross-Border Programme. U. Europea**:** p. 25.
- <span id="page-13-15"></span>USACE (1984). ""Feasibility Report of Hydropower, Lock and Dam 11. Mississippi River"." Army Corps of Engineers. Figura 3-4, Estados Unidos, 1984.

<span id="page-14-0"></span>Zhang, B. Q., P. O'Connor, S. DeNeale and R. Martinez (2014). ""Method for Assessing and Selecting New Small Hydro Technology"; p. 18, Oak Ridge National Laboratory; Estados Unidos, 2014. ."